# **Foreman - Bug #2316**

# **Adding a disk to an existing RHEV 3.1 VM via Foreman results in an error**

03/13/2013 09:07 PM - Anonymous

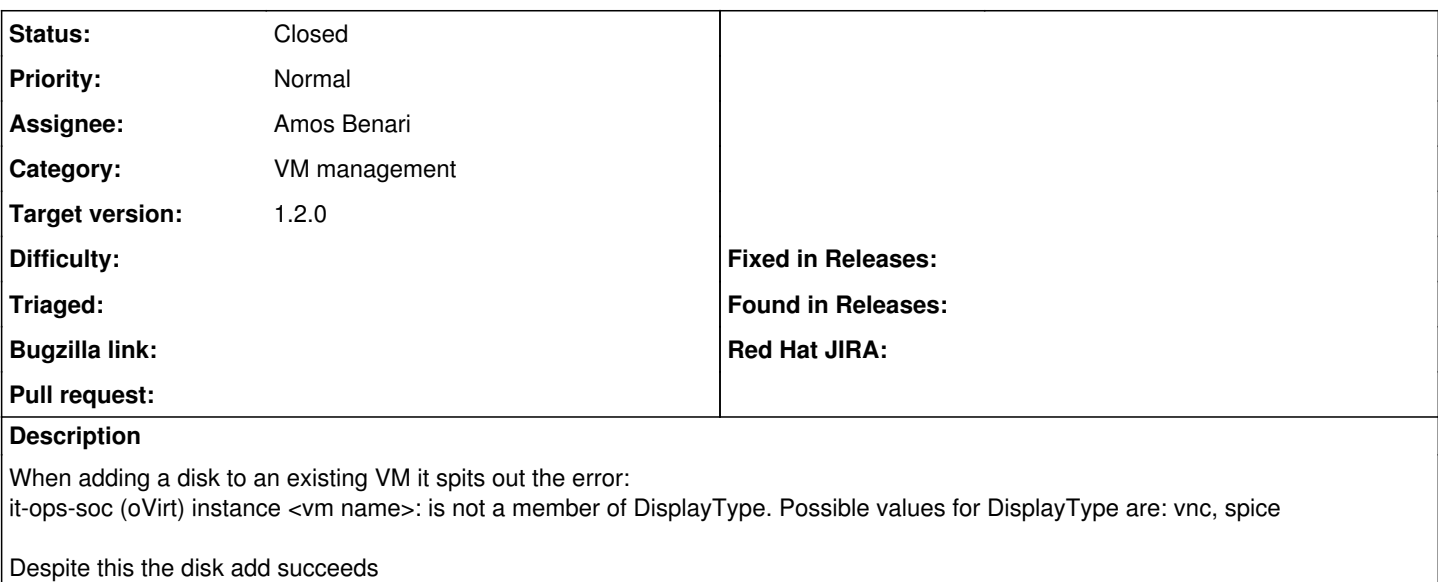

## **Associated revisions**

#### **Revision 0e5696d3 - 05/22/2013 08:15 AM - Amos Benari**

fixes #2316 Adding a disk to an existing RHEV 3.1 VM via Foreman results in an error

## **Revision 012a51b7 - 05/23/2013 04:32 AM - Amos Benari**

fixes #2316 Adding a disk to an existing RHEV 3.1 VM via Foreman results in an error (cherry picked from commit 0e5696d392b7e26dfc975d85d304a6b3bb1fa9fb)

#### **History**

## **#1 - 04/09/2013 01:45 PM - Anonymous**

<https://github.com/abenari/rbovirt/pull/21>

# **#2 - 04/11/2013 02:15 PM - Dominic Cleal**

- *Category set to VM management*
- *Target version set to 1.2.0*

#### **#3 - 05/10/2013 05:22 AM - Dominic Cleal**

- *Status changed from New to Assigned*
- *Assignee set to Amos Benari*

Looks like we need a new rbovirt release to fix this, Amos?

## **#4 - 05/21/2013 09:02 AM - Dominic Cleal**

*- Status changed from Assigned to Ready For Testing*

## <https://github.com/theforeman/foreman/pull/628>

## **#5 - 05/22/2013 08:56 AM - Amos Benari**

- *Status changed from Ready For Testing to Closed*
- *% Done changed from 0 to 100*

Applied in changeset [0e5696d392b7e26dfc975d85d304a6b3bb1fa9fb](https://projects.theforeman.org/projects/foreman/repository/foreman/revisions/0e5696d392b7e26dfc975d85d304a6b3bb1fa9fb).